## **Calderdale College External Funding Unit – Gateway & Due Diligence Procedure**

Click on the link - <https://in-tendhost.co.uk/calderdale>

## **How do I find the Gateway and Due Diligence section on In-tend?**

1. From the home page, log in using the e-mail and password set up when registering to the system.

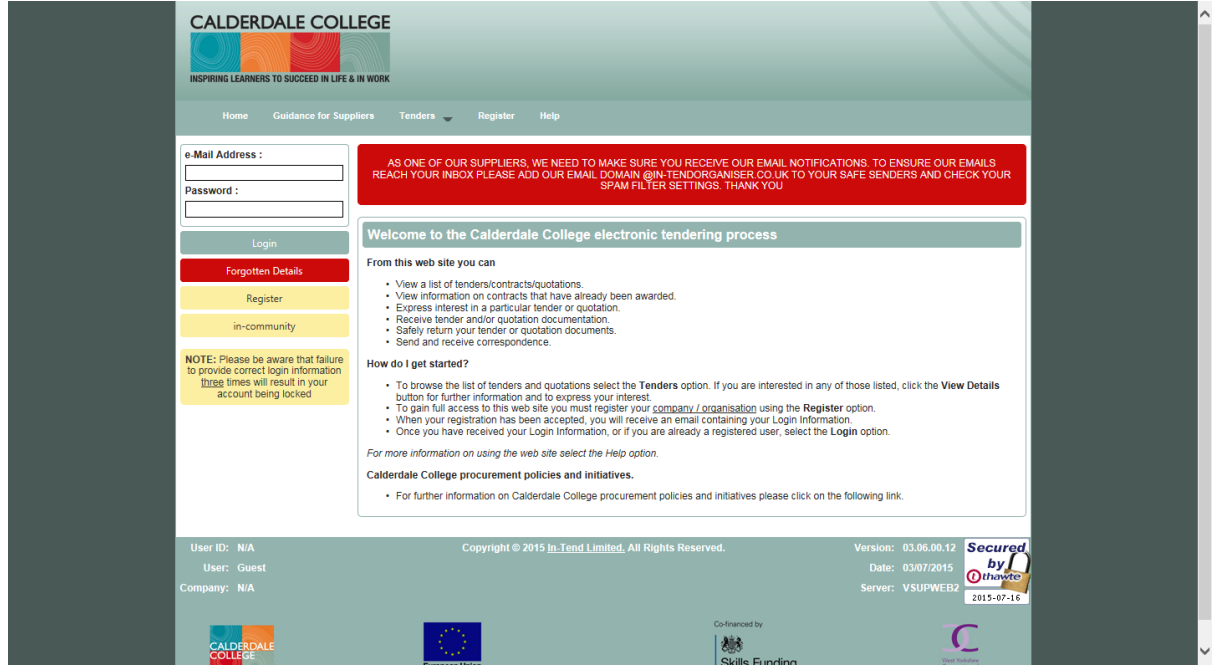

2. Go to 'Current' from the 'Tenders' tab and click 'View Details' for the 'Calderdale College Gateway & Due Diligence' project.

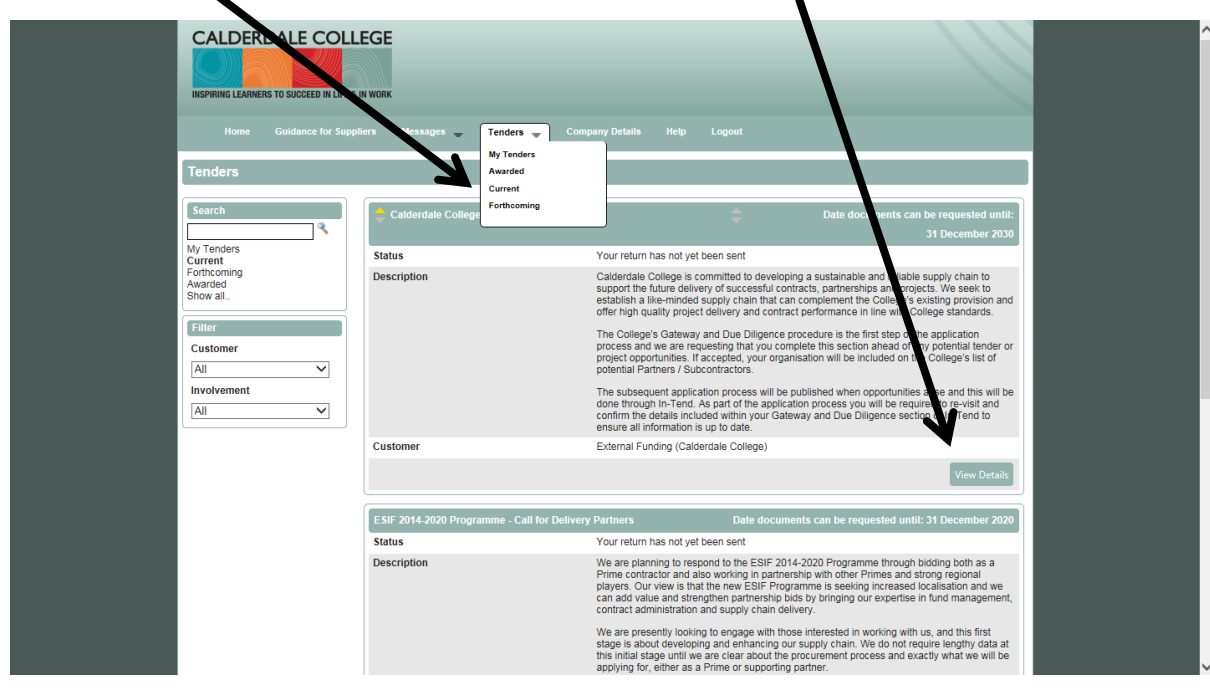

3. Click 'Express Interest'

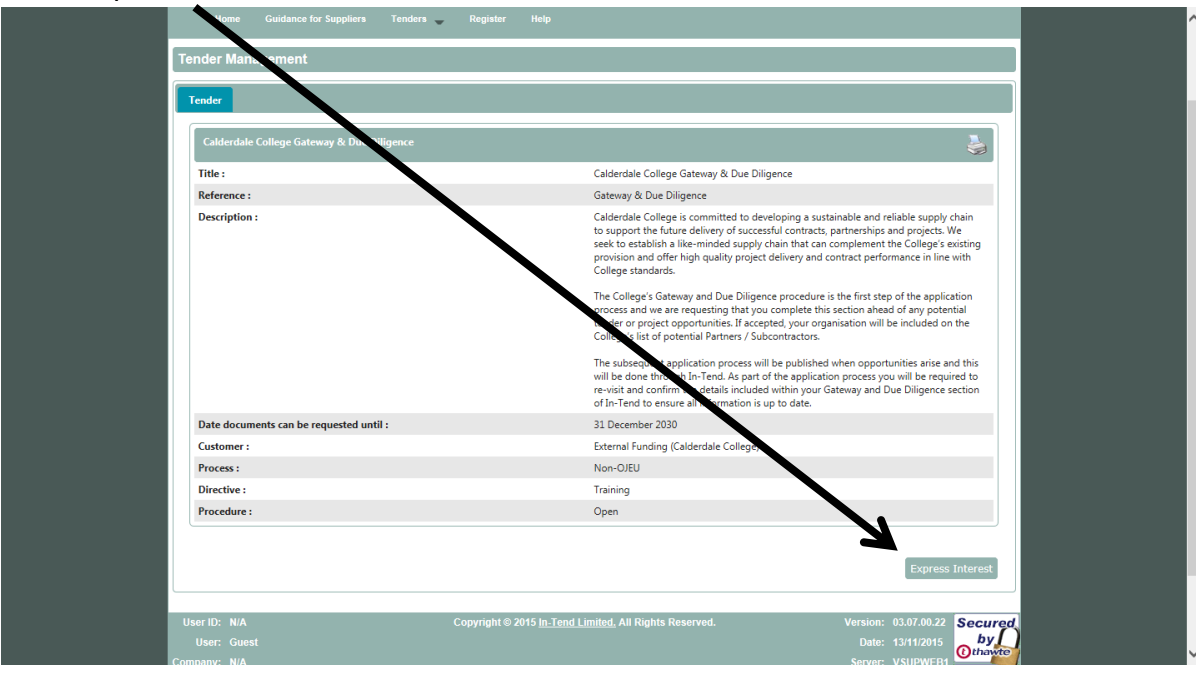

4. Click on the 'Gateway & Due Diligence' tab.

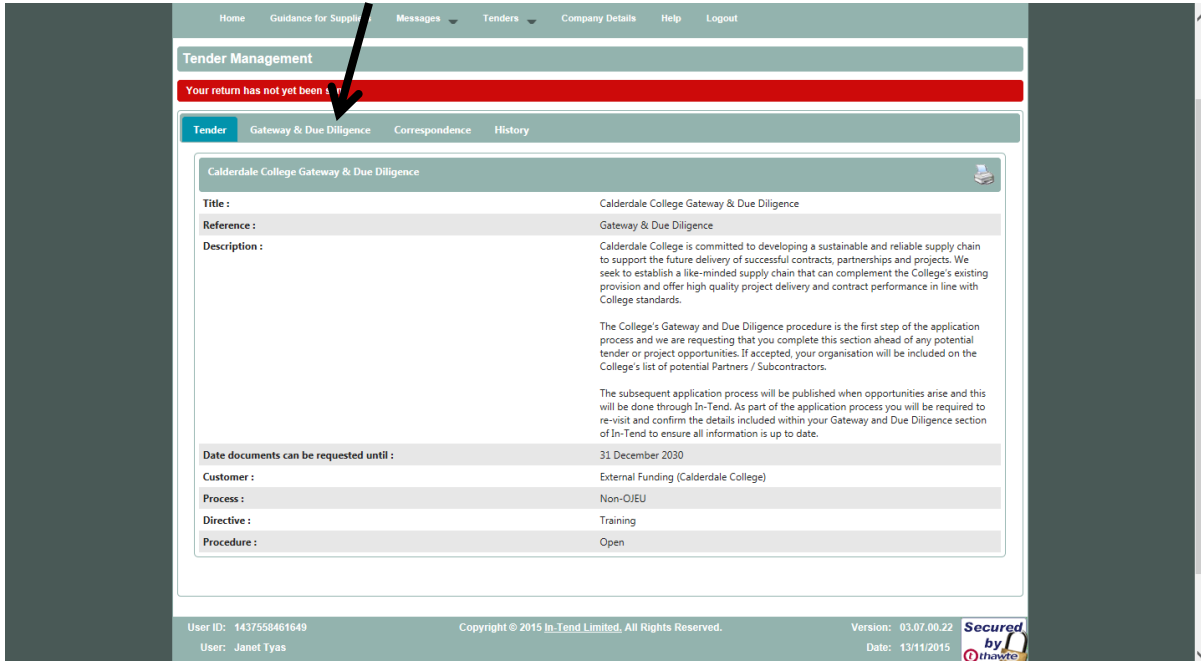

5. You will now see this screen

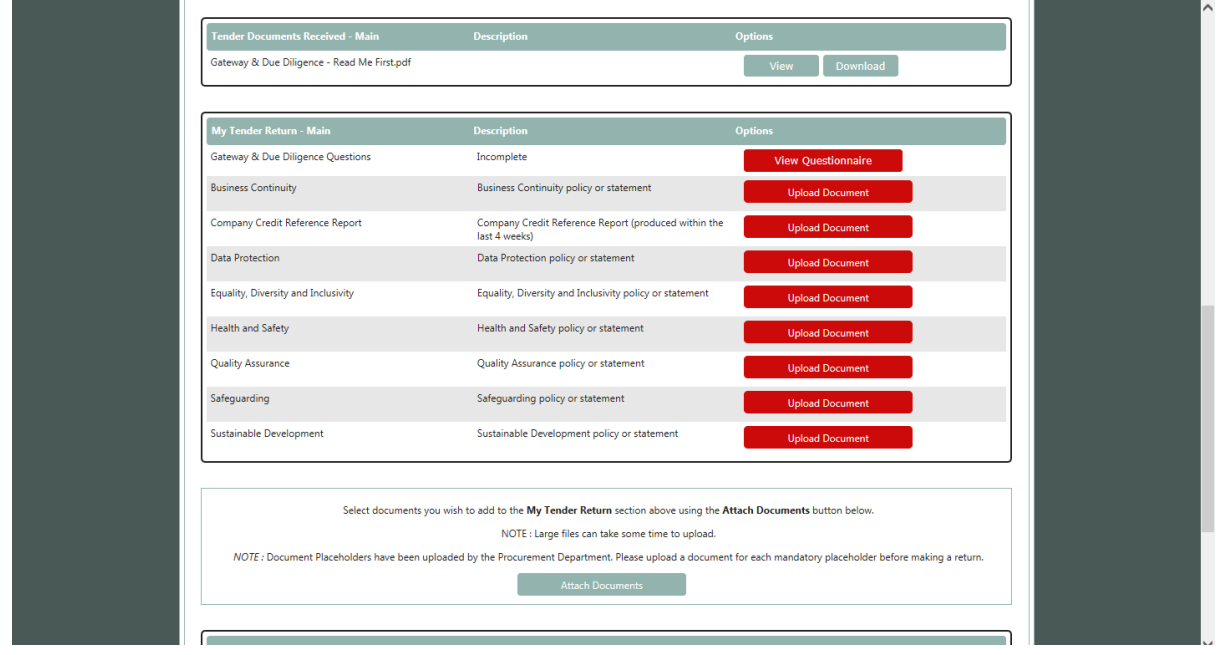

- read the 'Gateway & Due Diligence Read Me First' document
- fully complete the Gateway and Due Diligence Questions
- upload a copy of your Business Continuity policy or statement
- upload a Company Credit Reference report produced within the last 4 weeks
- upload a copy of your Data Protection policy or statement
- upload a copy of your Equality, Diversity and Inclusivity policy or statement
- upload a copy of your Health and Safety policy or statement
- upload a copy of your Quality Assurance policy or statement
- upload a copy of your Safeguarding policy or statement
- upload a copy of your Sustainable Development policy or statement
- 6. Once you have completed the questions and uploaded the required documents, the boxes change from red to green.

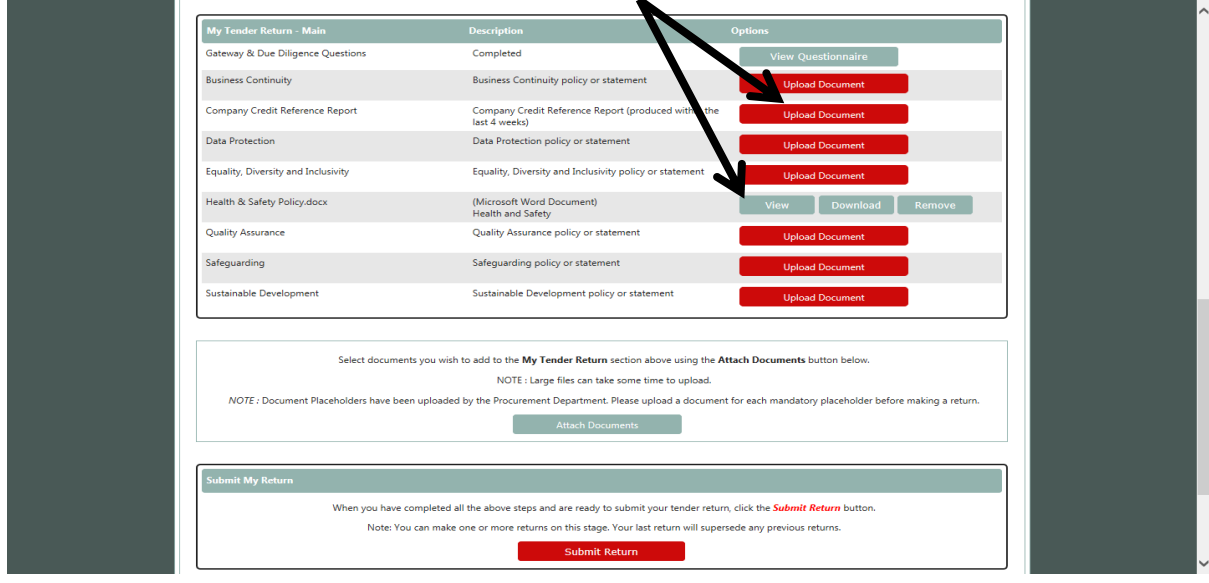

*7.* If required, you can save the Gateway & Due Diligence Questions part way through by clicking the 'save answer' options in the top left corner of the screen. You can log back in and complete it at a later date. Uploaded documents are automatically saved to the system.

*Please note - you must complete the questions and upload all documents to be able to submit your return.* 

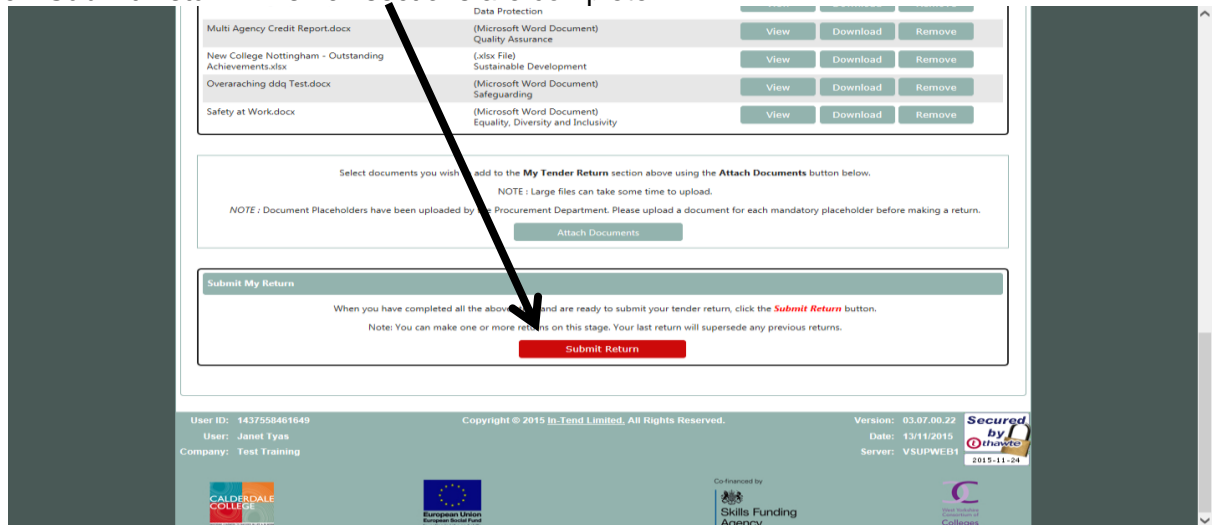

8. Click 'Submit Return' when all sections are complete.

## **What happens next?**

All Gateway and Due Diligence applications will be reviewed within 20 working days and the outcome communicated through the correspondence section of In-tend.

Once approval is given, potential partners will be invited to complete applications when funding or delivery opportunities become available.